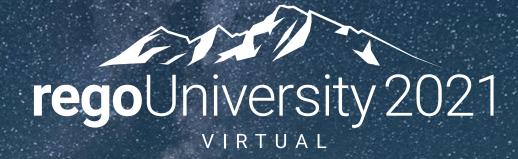

# RegoLink | Action Item Responder (AIR)

Your Guides: Josh Leone and Wes McCoubrie

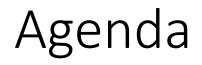

- Why AIR?
- Solution Overview
- Use Case Examples
- Architecture & Security
- Demonstration

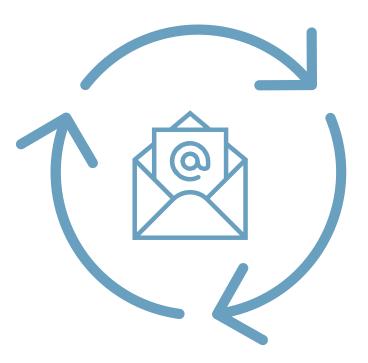

2

# Why this Solution?

- Clarity's workflow engine is one of the most powerful on the market, allowing all types of invested stakeholders the opportunity to participate directly in process-driven activities, reviews, and approvals.
- The stock solution that facilitates this interaction, however, is inefficient, rooted in the Classic UX, and requires licenses for each participant:
  - 1. Log into the system.
  - 2. Navigate to a workflow-generated action item.
  - 3. Click into the associated object to see its details.
  - 4. Return to the action item to finally provide an assessment.
- Solving this challenge was a top priority for Rego as a means to unlock the potential of Clarity's workflow engine, and why we have spent hundreds of hours researching for a simple way to respond directly within email to action items. This research has led to a solution that meets our high standards simple, fast, and inexpensive.
- This service allows users to respond to actions simply and easily within their email eliminating the extra login step while presenting all the information needed to make the decision within the body of the email. Some examples include:

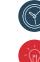

Review/Approval/Rejection of Timesheets

Ideation Validation and Conversion Approval

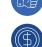

Approval/Rejection of a Change Request or Budget Revision

Stage Gate Reviews

## Overview

## What You Can Do

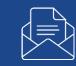

- Create workflow process actions that route to anyone via email, embedded with all necessary contextual details and attachments.
- Allow those participants in the workflow processes to respond to action items simply and easily within email directly.
- Add notes to the response that are passed back to Clarity along with the outcome.

### **Limitations = NONE**

- 100% out-of-the-box capabilities, leveraging workflows with GEL and standard APIs
- On-Premise and On-Demand (GCP, AWS)
- Any supported version of Clarity

### Value to Customers

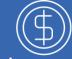

- Improve adoption & perception; simple and easy to use.
- Reduce cycle time; responses can be provided anywhere / anytime.

## What You Get with Subscription

- Unlimited use in any workflow for any object; no restrictions
- Rego kick-off assistance; knowledge transfer and support creating the first workflow response

## Email Examples

Return

Here is the timesheet for David Matzdor

A

O Joshus Leone

Dear Josh Leone,

Investment

Project

Project

Project

Project

Project

Total

Acme Development

Acme Development

Acme Development

Acme Development

Acme Development

#### Example Idea Submission

|                                                                                                    |                                                                                                    |                                            |                                |                             |                                        |                             |                             |                        | Dear Leo Dsouza,                                                                                    |                         |                        |               |                    |                 |                |
|----------------------------------------------------------------------------------------------------|----------------------------------------------------------------------------------------------------|--------------------------------------------|--------------------------------|-----------------------------|----------------------------------------|-----------------------------|-----------------------------|------------------------|----------------------------------------------------------------------------------------------------|-------------------------|------------------------|---------------|--------------------|-----------------|----------------|
|                                                                                                    |                                                                                                    |                                            |                                |                             |                                        |                             |                             |                        | The <b>Idea</b> below has been s<br>You may mark this Idea <b>Ap</b><br>A new email will be generat | proved, Rejected o      | r Incomplet            |               |                    |                 |                |
|                                                                                                    |                                                                                                    |                                            |                                |                             |                                        |                             |                             |                        | Idea Name                                                                                           | Requestor               | Туре                   | Priority      | Goal               | Planned<br>Cost | Plann<br>Benef |
|                                                                                                    |                                                                                                    |                                            |                                |                             | _                                      |                             |                             |                        | Build a bunker                                                                                      | Josh Leone              | Survival               | 3             | Survive bad stuff  | \$30,000        | \$10,00        |
|                                                                                                    | Example Timesheet Submission                                                                                                    |                                            |                                |                             |                                        |                             |                             | Description            |                                                                                                    |                         |                        |               |                    |                 |                |
| 1.1.4.4.4.1                                                                                            |                                                                                                    |                                            |                                |                             |                                        |                             | In order to survive the per | nding nuclear disaste  | r, we need bu                                                                                       | uild a bunk             | er to store all the im | portant stuff | f.                 |                 |                |
| essage Add-in                                                                                          | u Help 🖓 Tell me what you                                                                                                    | want to do                                 |                                |                             |                                        |                             |                             |                        | Objective                                                                                           |                         |                        |               |                    |                 |                |
| K 🗔 🗄                                                                                                  | € - € - → c5. E3 Tear                                                                                                    | n Email                                    | Create N                       |                             |                                        | P Asig                      | n Mark Cate                 | ngon                   | If we keep the important s                                                                          | tuff safe it will allow | us to survive          | e longer.     |                    |                 |                |
| ສ<br>ກະໜາໜານ<br>admin@u                                                                                |                                                                                                    | Quitk 1                                    | 1145                           |                             |                                        |                             |                             |                        | Approve Reject                                                                                      | Incomplete              |                        |               |                    |                 |                |
| admin@p<br>[TS5016011]]<br>Leone,<br>Leone,<br>e timesheet for                                         |                                                                                                    | ed: David M<br>e period of <b>0</b><br>Sat | latzdorf [0<br>10/26/20<br>Sun | 017 - 09/<br>Mon            | 01/2017<br>Tue                         | Wed                         | Thu<br>08/31                | fri                    | Approve Reject If you have questions or co Thank you! CA PPM Admin Total                            |                         | is notification        | n, please co  | ntact CA PPM Supp  | ort.            |                |
| admin@j<br>[T55016011]]<br>Leone,<br>e timesheet for                                                   | 233 PM<br>ppmresponder.com<br>TL5001079]Timesheet Submitt<br>David Hatzdorf for the time                                                                                                    | ed: David M<br>e period of <b>0</b><br>Sat | latzdorf [0<br>18/26/20        | )17 - <b>0</b> 9/           | 01/2013                                | ,                           |                             | 1000                   | If you have questions or co.<br>Thank you!<br>CA PPM Admin                                          |                         | is notification        | n, please co  | ntact CA PPM Suppo | ort.            |                |
| admin@j<br>[TS5016011][<br>core<br>Leone,<br>timesheet for<br>eent<br>velopment                        | 233 Mi<br>ppmresponder.com<br>TL5001079]Timesheet Submitt<br>David Matzdorf for the time<br>Task<br>Acme Development                                                                                                    | ed: David M<br>e period of <b>0</b><br>Sat | latzdorf [0<br>10/26/20<br>Sun | Mon<br>08/28                | /01/2017<br>Tue<br>08/29               | Wed<br>08/30                | 08/31                       | Fri<br>09/01           | If you have questions or co<br>Thank you!<br>CA PPM Admin                                           |                         | is notification        | n, please co  | ntact CA PPM Suppo | ort.            |                |
| admin@j<br>[TS5016011]]<br>Leone,<br>e timesheet for<br>welopment<br>velopment                         | 233 Microsoft Contraction Contraction Cont | ed: David M<br>e period of <b>0</b><br>Sat | latzdorf [0<br>10/26/20<br>Sun | Mon<br>08/28<br>3           | 01/2017<br>Tue<br>08/29<br>3           | Wed<br>08/30<br>1           | 5                           | Fri<br>09/01<br>3      | If you have questions or co<br>Thank you!<br>CA PPM Admin                                           |                         | is notification        | n, please co  | ntact CA PPM Suppo | ort.            |                |
| admin@j<br>[TS5016011]]<br>Leone,<br>e timesheet for<br>ment<br>evelopment<br>evelopment<br>evelopment | 233 MI<br>ppmresponder.com<br>TL5001079]Timesheet Submitt<br>David Matzdorf for the time<br>Task<br>Acme Development<br>Project<br>Core Development                                                                                                    | ed: David M<br>e period of <b>0</b><br>Sat | latzdorf [0<br>10/26/20<br>Sun | Mon<br>08/28<br>3<br>2      | 01/2017<br>Tue<br>08/29<br>3<br>4      | Wed<br>08/30<br>1<br>4      | 08/31 5<br>1                | Fri<br>09/01<br>3<br>1 | If you have questions or co<br>Thank you!<br>CA PPM Admin                                           |                         | is notification        | n, please co  | ntact CA PPM Suppo | ort.            |                |
| admin@j<br>[TS5016011]]<br>Leone,                                                                      | 233 Mit<br>ppmresponder.com<br>TL5001079]Timesheet Submitt<br>David Matzdorf for the time<br>Task<br>Acme Development<br>Project<br>Cere Development<br>UI Development                                                                                                    | ed: David M<br>e period of <b>0</b><br>Sat | latzdorf [0<br>10/26/20<br>Sun | Mon<br>08/28<br>3<br>2<br>1 | 01/2017<br>Tue<br>08/29<br>3<br>4<br>1 | Wed<br>08/30<br>1<br>4<br>3 | 08/31 5<br>5<br>1<br>1      | Fri<br>09/01<br>3<br>1 | If you have questions or co<br>Thank you!<br>CA PPM Admin                                           |                         | is notification        | n, please co  | ntact CA PPM Suppo | ort.            |                |

#### Example Budget Submission

Department Infrastructure

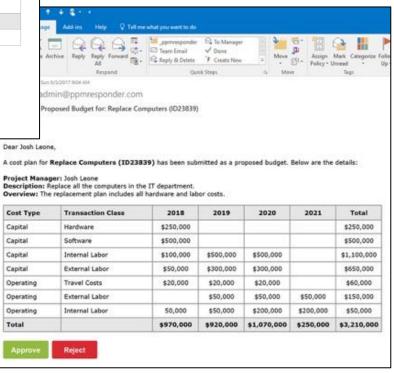

# Stage Gating Use Case (Real-World Example)

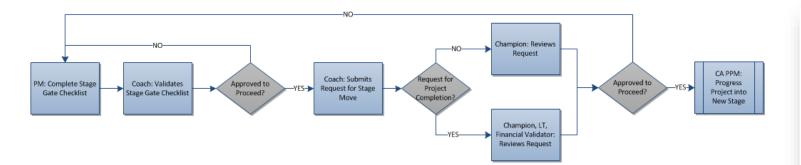

- Stage move approvals for the projects' Champions are facilitated with an AIR email that includes details about the current stage and embedded approve / reject buttons.
- Upon clicking the appropriate button, the Champion can provide comments in the response email. These comments are tracked on the Review Comments subpage of a project:

| Properties   | -     | Team       | Financial Plans    | Risks/Issues/Change    | s Co    |  |
|--------------|-------|------------|--------------------|------------------------|---------|--|
| Main         |       | Properties | 3                  | Access to this Project | - Proje |  |
| Subprojects  | •     | Project S  | ummary             | Full View              | . / 0,0 |  |
| Dependencies |       | Stage Gat  | e Review (DMAIC)   | Resource               |         |  |
| Baseline     |       | Review Co  | <u>omments</u> վիդ | Group                  |         |  |
| Estimating   |       | Status Re  |                    | OBS Unit               |         |  |
|              |       | Settings   |                    |                        |         |  |
|              | 🖬 Leg | acy ID 20  | 17-032A            |                        |         |  |

• Note that scheduled background jobs monitor for and process inbound and outbound message. These jobs run every five minutes.

Stage Move Requested (Define to Measure): Contractor Schedule Optimization

wes.mccoubrie@regoconsulting.com

Fri 6/15/2018 10:50 AM

To: Wes McCoubrie <wes.mccoubrie@regoconsulting.com>;

Contractor Schedule Optimization (PRJ000379) has been submitted as a candidate to move into the **Measure** stage and requires your review.

PM: Champion Sample Coach: Champion Sample

What's wrong? What do you want to achieve? These are my comments as Project Leader.

How does the problem affect the customer? These are my comments as Project Leader.

Which part of the process relates to the problem? These are my comments as Project Leader.

Is the Stakeholder Analysis and Communication Plan completed? These are my comments as Project Leader.

Location of the computer project files? These are my comments as Project Leader.

Is Accountant aligned with Charter Savings? These are my comments as Project Leader.

What are the project's KPOVs (Y)? These are my comments as Project Leader.

Does the project have the appropriate buy-in to succeed? These are my comments as Project Leader.

Tools Used (Please List) These are my comments as Project Leader.

Please provide your approval or rejection directly within this action item.

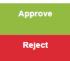

## Architecture

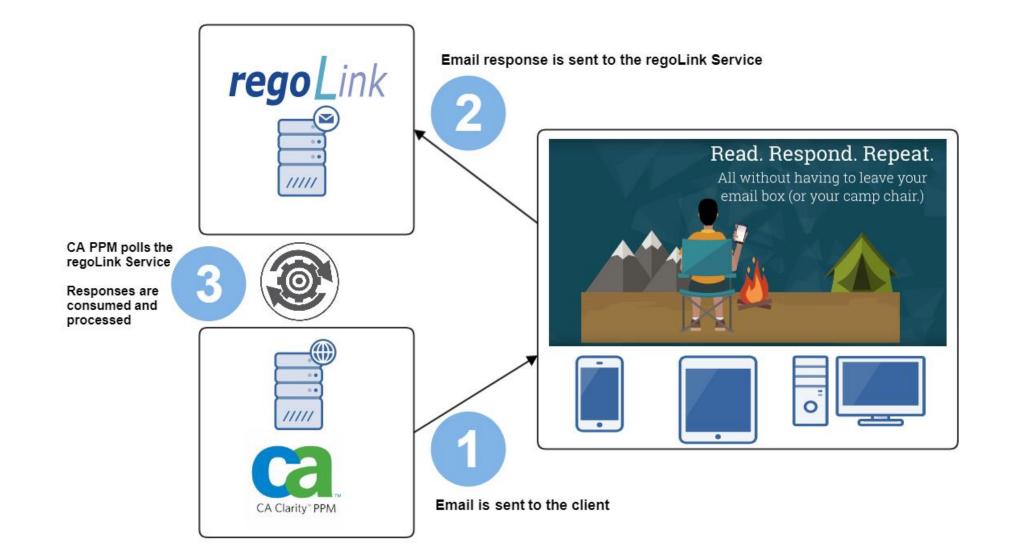

- No customer data is sent via the email response or stored.
  - The only exception being the action item notes if used.
- Email response contains only hashed IDs plus the response itself (e.g., Approved/Rejected).
- The service uses MS Azure and Office 365 for the response backplane.
  - Authentication via OATH (no user/pass is ever transmitted)
  - Servers are in US-based data centers
  - Accounts are not shared; one account is dedicated per customer

# **AIR Demonstration**

Sample Stage Gate Review Workflow

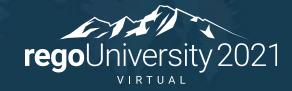

Let Rego be your guide.

# Questions?

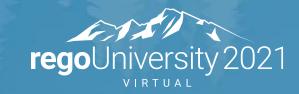

Let Rego be your guide.

# Thank You For Attending regoUniversity

## Instructions for PMI credits

- Access your account at pmi.org
- Click on **Certifications**
- Click on Maintain My Certification
- Click on Visit CCR's button under the Report PDU's ٠
- Click on Report PDU's
- Click on **Course or Training** ٠
- Class Name = regoUniversity
- Course Number = Session Number
- Date Started = Today's Date
- Date Completed = **Today's Date** ٠
- Hours Completed = 1 PDU per hour of class time ٠
- Training classes = **Technical**
- Click on I agree and Submit

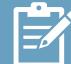

Let us know how we can improve! Don't forget to fill out the class survey.

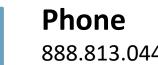

888.813.0444

Email info@regouniversity.com

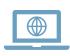

Let Rego be your guide.

Website www.regouniversity.com

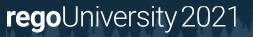